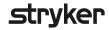

## **Suggestions for performance evaluation**

with the LIFEPAK® 15 Monitor/Defibrillator

## End-tidal carbon dioxide (EtCO<sub>2</sub>)

| wa                             | me:                                                                                                    |                                                    |                                                          | Unit:                                                                                                    |
|--------------------------------|----------------------------------------------------------------------------------------------------|----------------------------------------------------|----------------------------------------------------------|----------------------------------------------------------------------------------------------------|
| Re                             | viewer:                                                                                                    |                                                    |                                                          | Date:                                                                                                    |
| the<br>to<br>vie<br>For<br>scr | is Performance Evaluation is an assessment of a trained LIFEPAK 15 monitor/defibrillator. This is a limited experate the device safely and effectively. IThis evaluating the LIFEPAK 15 monitor/defibrillator Inservice DVD of complete information, review the LIFEPAK 15 monitor/defibred display messages are indicated in italics. | valuation and<br>on is based on<br>or observing an | l does not cover<br>default settings a<br>equipment demo | he EtCO2 monitoring component in<br>all information and skills required<br>and is designed to be completed after<br>constration given by a qualified instructor. |
| Pe                             | erformance evaluation                                                                                                    | Complete                                           | Incomplete                                               | Comments                                                                                                    |
| 1.                             | Presses ON.                                                                                                    |                                                    |                                                          |                                                                                                    |
|                                | Connects appropriate FilterLine®:  • Opens CO2 tubing port door.  • Connects FilterLine with clockwise rotation until tight.  • Verifies CO2 area is displayed.  • Notes initialization self-test screen message.                                                                                                    |                                                    |                                                          |                                                                                                    |
| 3.                             | Displays CO <sub>2</sub> waveform by using <b>SPEED DIAL</b> to highlight Channel 2 and selects CO <sub>2</sub> waveform.                                                                                                    |                                                    |                                                          |                                                                                                    |
| 4.                             | Connects FilterLine to patient.                                                                                                    |                                                    |                                                          |                                                                                                    |
| 5.                             | Confirms EtCO2 value and waveform are displayed.                                                                                                    |                                                    |                                                          |                                                                                                    |
| 6.                             | Adjusts scale (Optional):  Uses SPEED DIAL to highlight CO2 area and selects desired scale.  Verifies selected scale on monitor screen.                                                                                                    |                                                    |                                                          |                                                                                                    |
| 7.                             | Describes alarms:  • Hi/Low  • FiCO <sub>2</sub> • No breath alarm                                                                                                    |                                                    |                                                          |                                                                                                    |
| E                              | valuation and action plan                                                                                                    |                                                    |                                                          |                                                                                                    |
|                                |                                                                                                    |                                                    |                                                          |                                                                                                    |
|                                |                                                                                                    |                                                    |                                                          |                                                                                                    |
|                                |                                                                                                    |                                                    |                                                          |                                                                                                    |
|                                |                                                                                                    |                                                    |                                                          |                                                                                                    |
|                                |                                                                                                    |                                                    |                                                          |                                                                                                    |
|                                |                                                                                                    |                                                    |                                                          |                                                                                                    |
|                                |                                                                                                    |                                                    |                                                          |                                                                                                    |
|                                |                                                                                                    |                                                    |                                                          |                                                                                                    |
|                                |                                                                                                    |                                                    |                                                          |                                                                                                    |
|                                |                                                                                                    |                                                    |                                                          |                                                                                                    |